#### **Multiprocesamiento en lenguaje C Introducción <sup>a</sup> Open Multiprocessing (OpenMP)**

Proyecto PAPIME PE104911 Pertinencia de la enseñanza del cómputo paralelo en el currículo de las ingenierías

#### Algunas preguntas

- ¿Qué es un proceso?
- ¿Qué es un hilo?
- ¿Qué se comparte entre los hilos?
- ¿Cuál es la diferencia entre hilo y proceso?

#### Procesos e Hilos

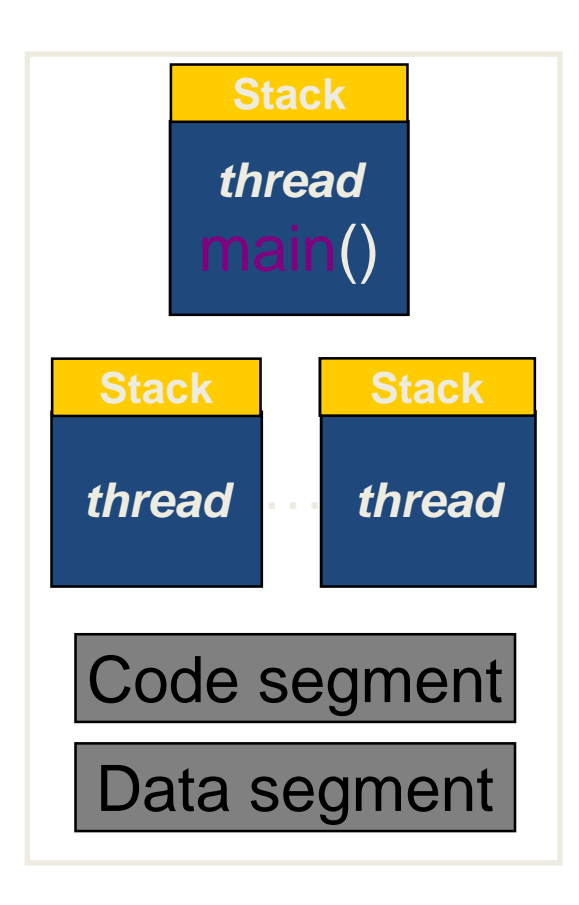

- Un proceso inicia ejecutando su punto de entrada como un hilo
- Los hilos pueden crear otros hilos dentro del proceso
	- Cada hilo obtiene su propio stack
- Todos los hilos dentro de un proceso **comparten código y segmentos de datos**

#### Conceptos importantes que se deben recordar

#### Concurrencia vs. Paralelismo

 Concurrencia: dos o más hilos están en progreso al mismo tiempo:

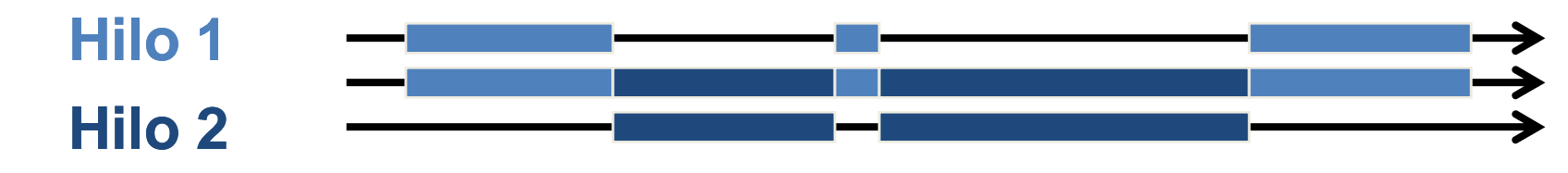

 Paralelismo: dos o más hilos están en ejecucion al mismo tiempo

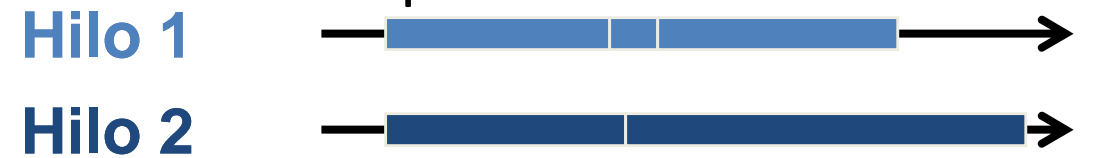

#### –— Se requieren varios núcleos

•

#### Conceptos Importantes

- Condiciones de carrera (Data Race)
- Región Crítica
- Exclusión Mutua
- Sincronización
- Deadlook

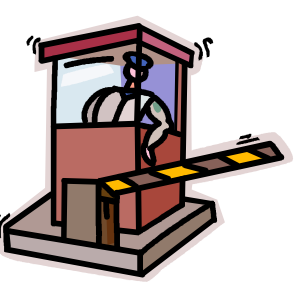

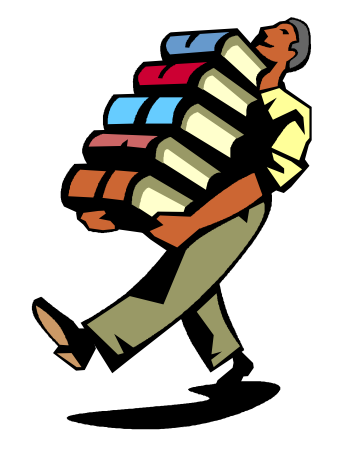

#### Empezando con OpenMP

# ¿Qué es OpenMP?

- Modelo de programación paralelo.
- Paralelismo de memoria compartida.
- Extensiones para lenguajes de programación existentes (C,C++, Fortran)
- Combina código serial y paralelo en un solo archivo fuente.

# ¿Qué es OpenMP?

- Conjunto de
	- –— directivas del compilador
	- and the state of the state bibliotecas de funciones
	- –— variables de ambiente,

No un lenguaje.

• Basado en el modelo de hilos.

#### Arquitectura de OpenMP

- Fork/join (Maestro esclavo)
- Trabajo Y Datos Compartido entre hilos
- Maneja sincronización (barreras, otras)

#### Fork / Join

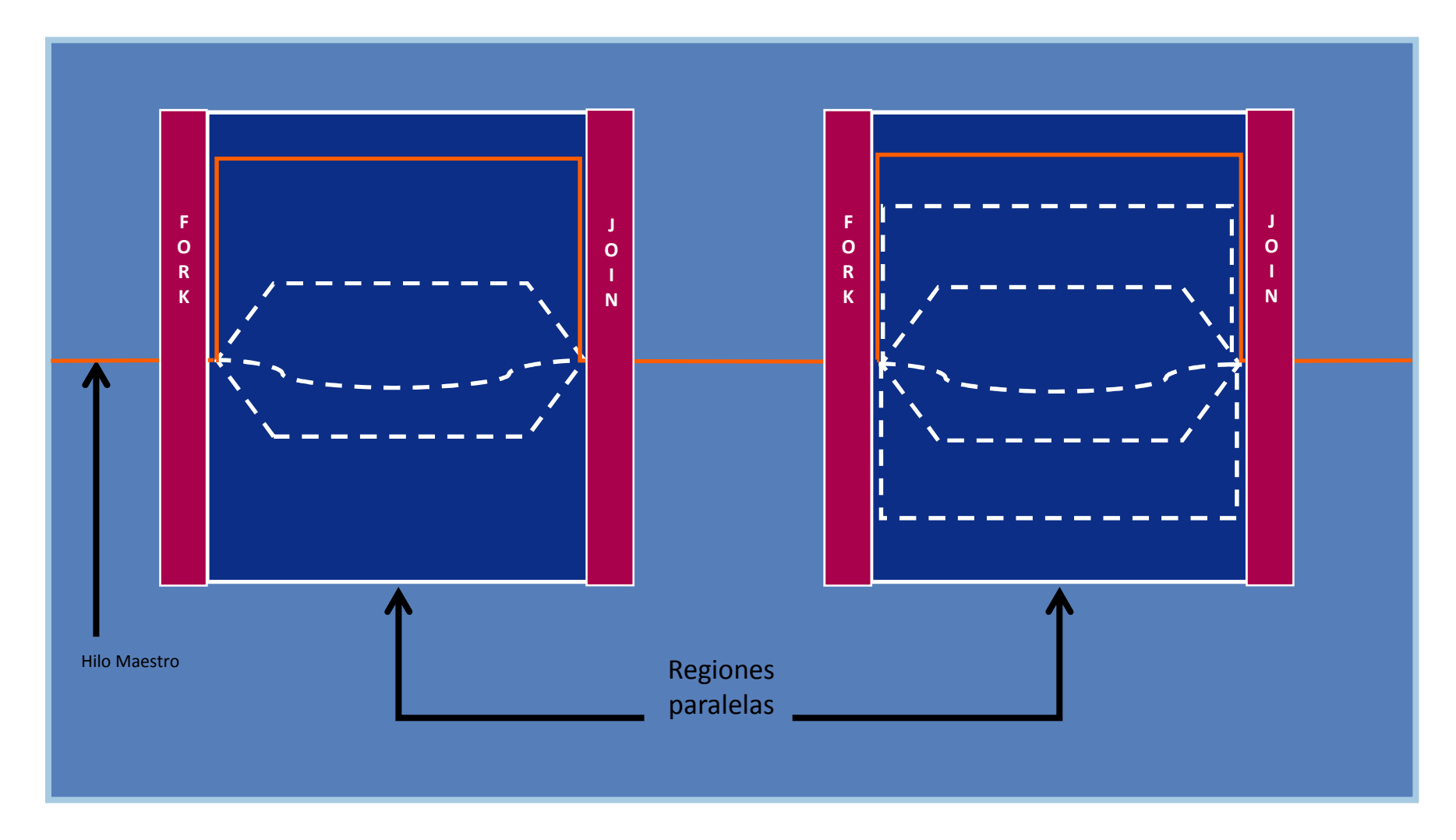

#### Sintaxis

• Directivas o pragmas

–#pragma omp *construct [clause [clause]…]*

– *Clausulas: Especifican atributos para compartir datos y calendarización*

*Una pragma en C o C++ es un directivo al compilador.*

#### Regiones paralelas

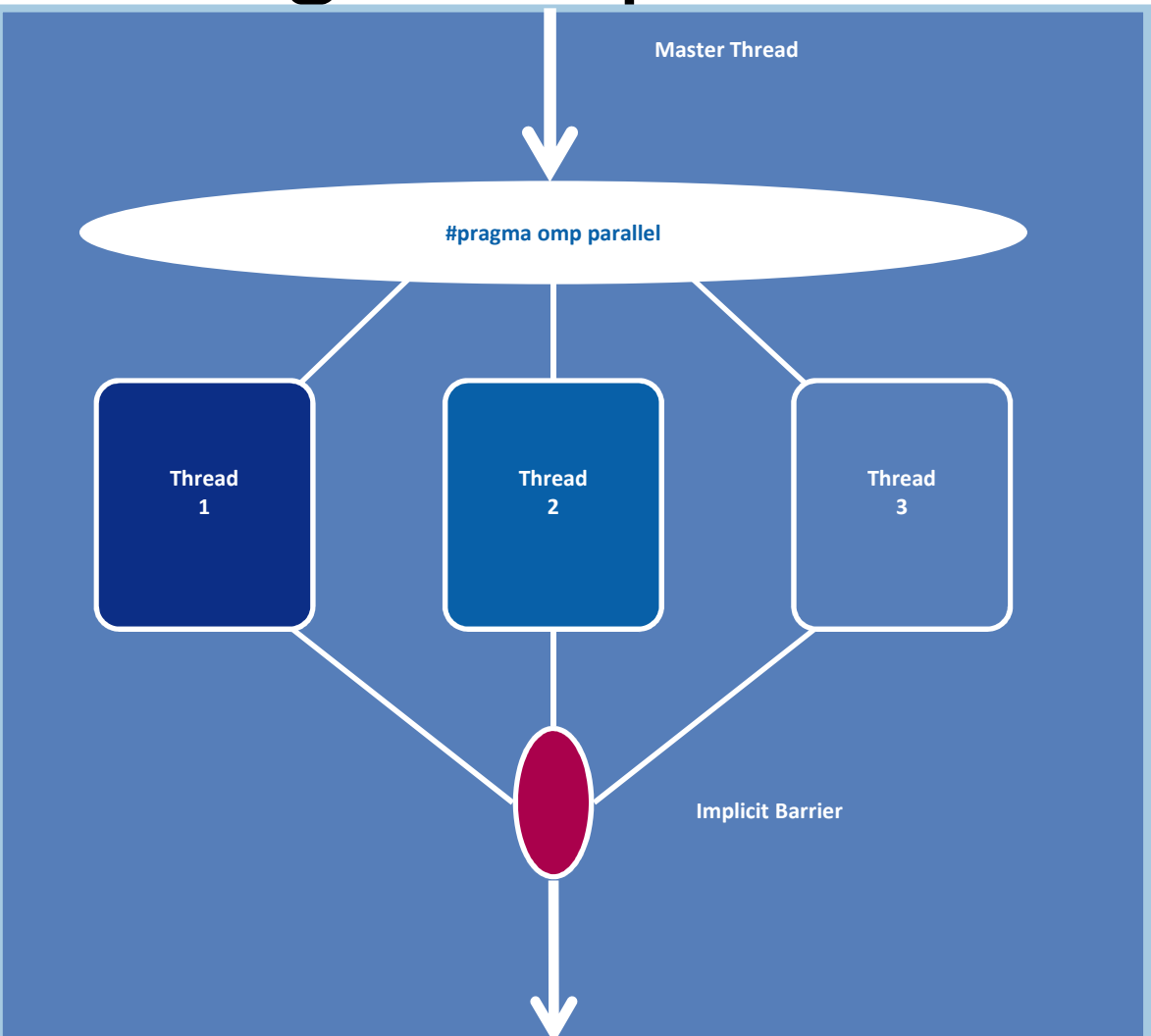

Proyecto PAPIME PE104911 Karen Sáenz - Oscar Valdez

#### Regiones paralelas

- Los hilos son creados desde el pragma*parallel*.
- Los datos son compartidos entre los hilos.

```
C/C++ : #pragma omp parallel
      { block}
```
### ¿Cuántos hilos?

- Num. Hilos = Num. Procesadores o núcleos
- Intel lo usa de esta forma.
- Se definen más hilos con la variable de ambiente

*OMP\_NUM\_THREADS.*

 $\bullet$  Compilar la versión serial. #include <stdio.h>

```
int main() {int i;printf("Hola Mundo\n");for(i=0; i<6; i++)printf("Iter:%d\n",i);
```

```
printf("Adios \n");
```
}

- Agregar la directiva para ejecutar las primeras cuatro líneas del main en paralelo.
- Compilar con la opción (-openmp)/Qopenmp
- ¿Qué sucede?

- Aumentar el número de hilos a 4 y ejecutar el programa
- \$ export OMP\_NUM\_THREADS=4
- Ejecutar el programa con más hilos y describir lo que sucede.

#### Work – Sharing constructor for

```
#pragma omp paralell
#pragma omp for
  for(i=0;i<100;i++) {Realizar Trabajo();}
```
- $\bullet$ Divide los ciclos de la iteración entre los hilos.
- $\bullet$ Debe estar especificada en una región paralela
- $\bullet$ Debe estar antes del ciclo.

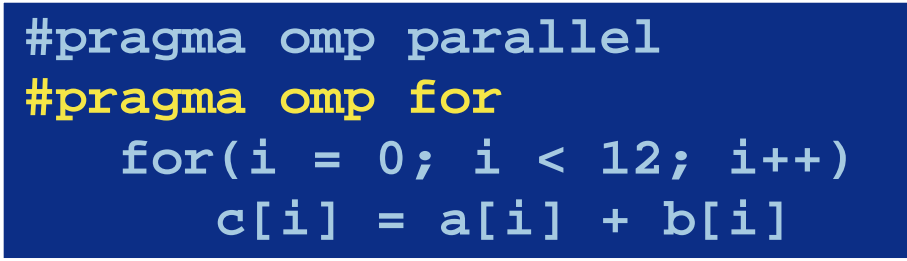

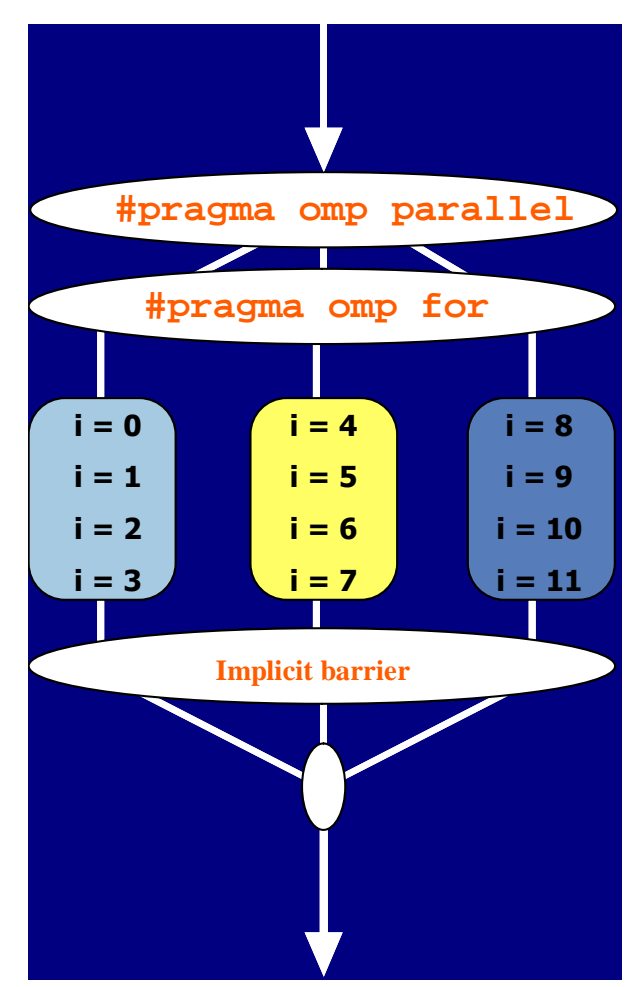

#### Combinando Pragmas

 $\bullet$ Estos dos segmentos de código son equivalentes.

```
#pragma omp parallel 
{#pragma omp for
    for (i=0; i< MAX; i++) { res[i] = huge();} }
```
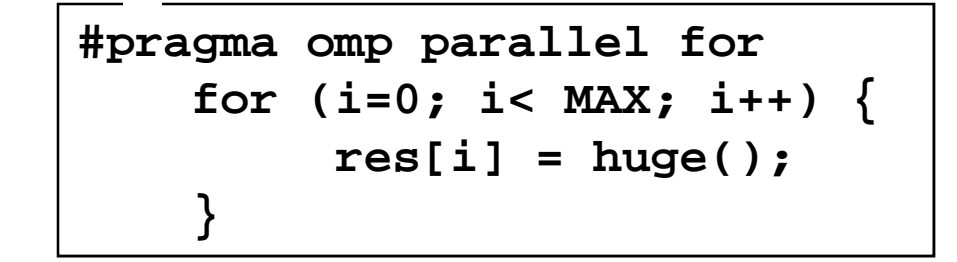

• Modificar el programa anterior para dividir el número de iteraciones entre los hilos.

#### Funciones de ambiente

- void omp\_set\_num\_threads(int nthreads)
- int omp\_get\_num\_threads(void)
- int omp\_get\_max\_threads(void)
- int omp\_get\_thread\_num(void)
- int omp\_get\_num\_procs(void)

#### Variables Compartidas y Privadas

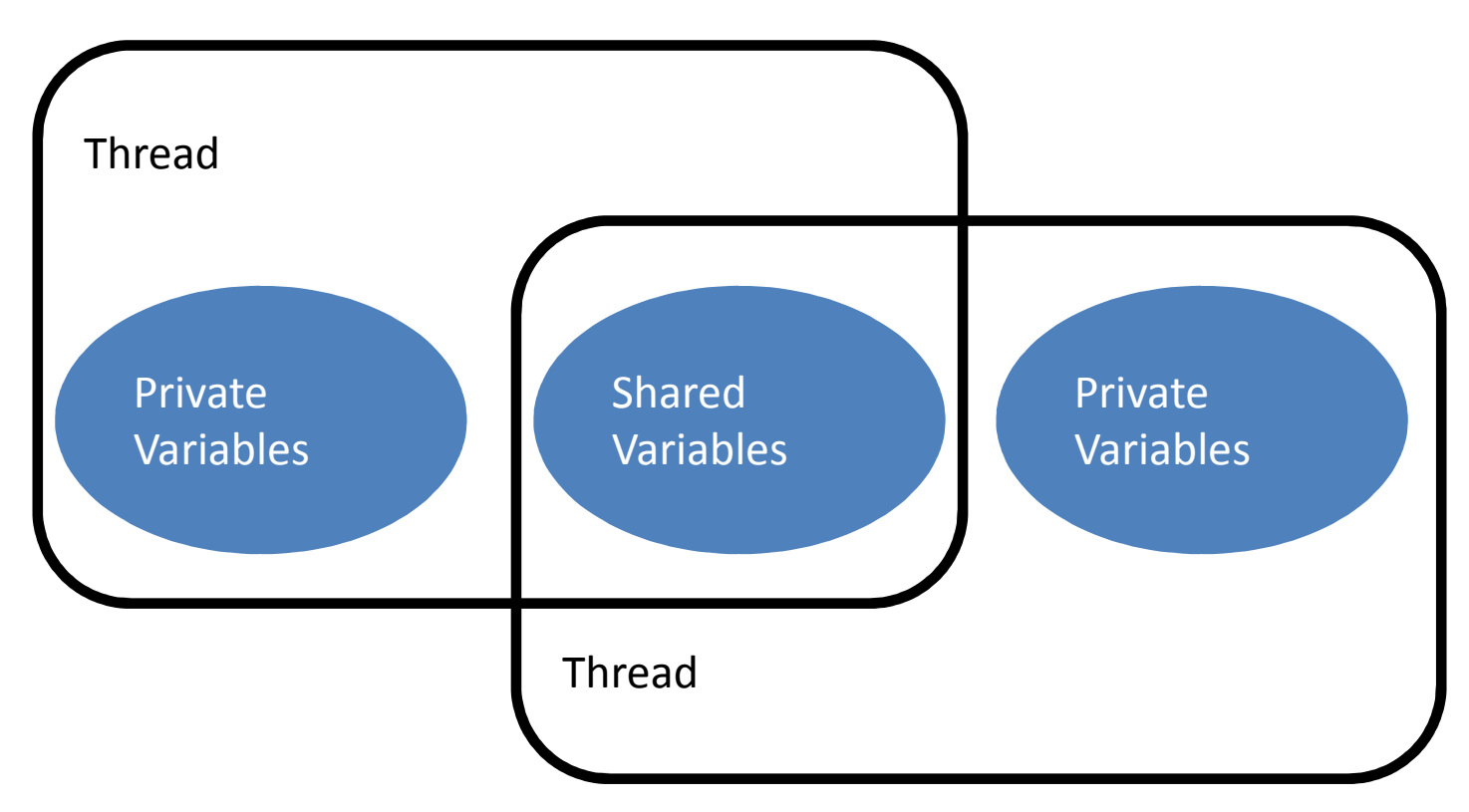

### Ejemplo Descomposición Dominio

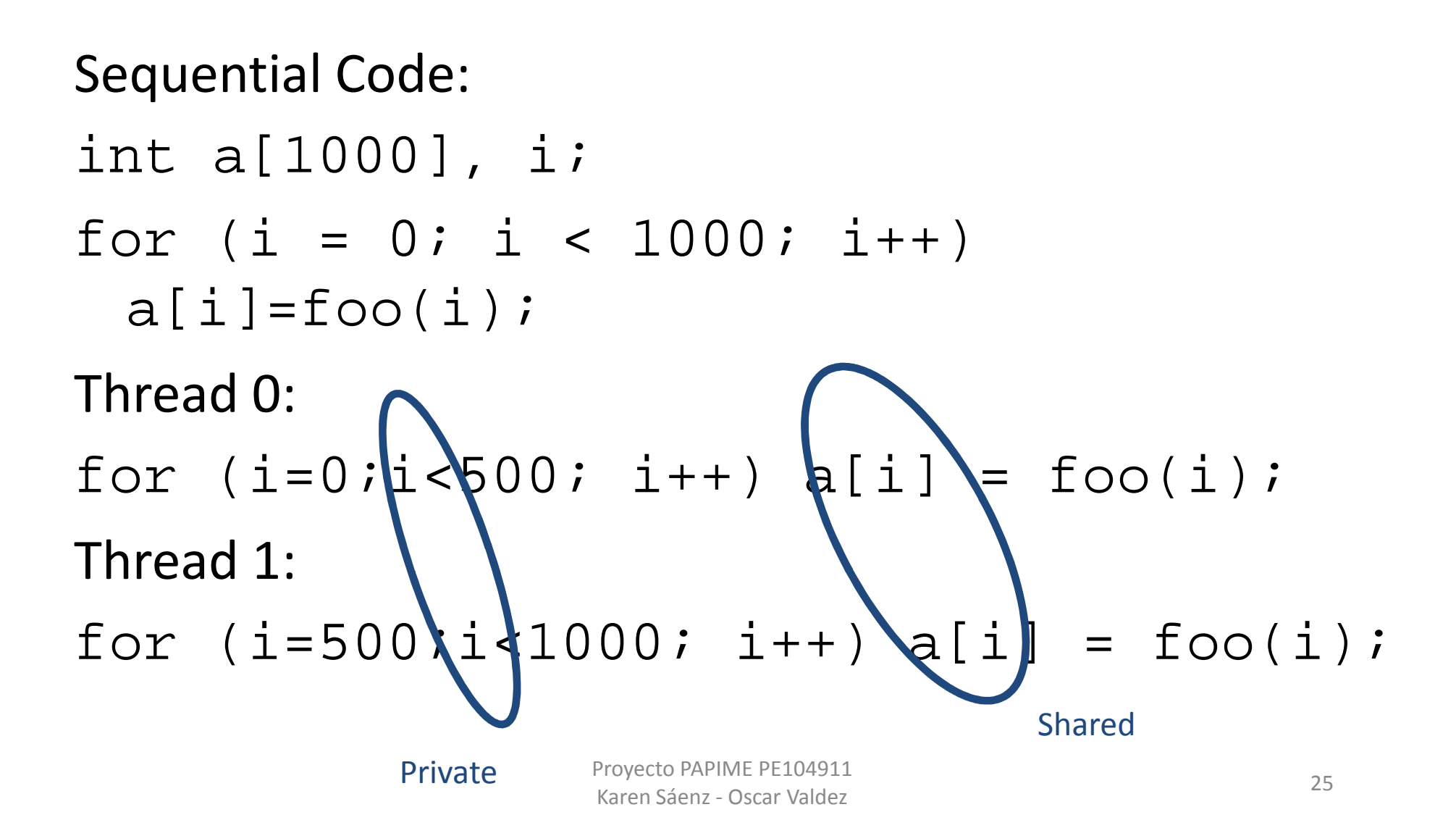

# Descomposición Funcional

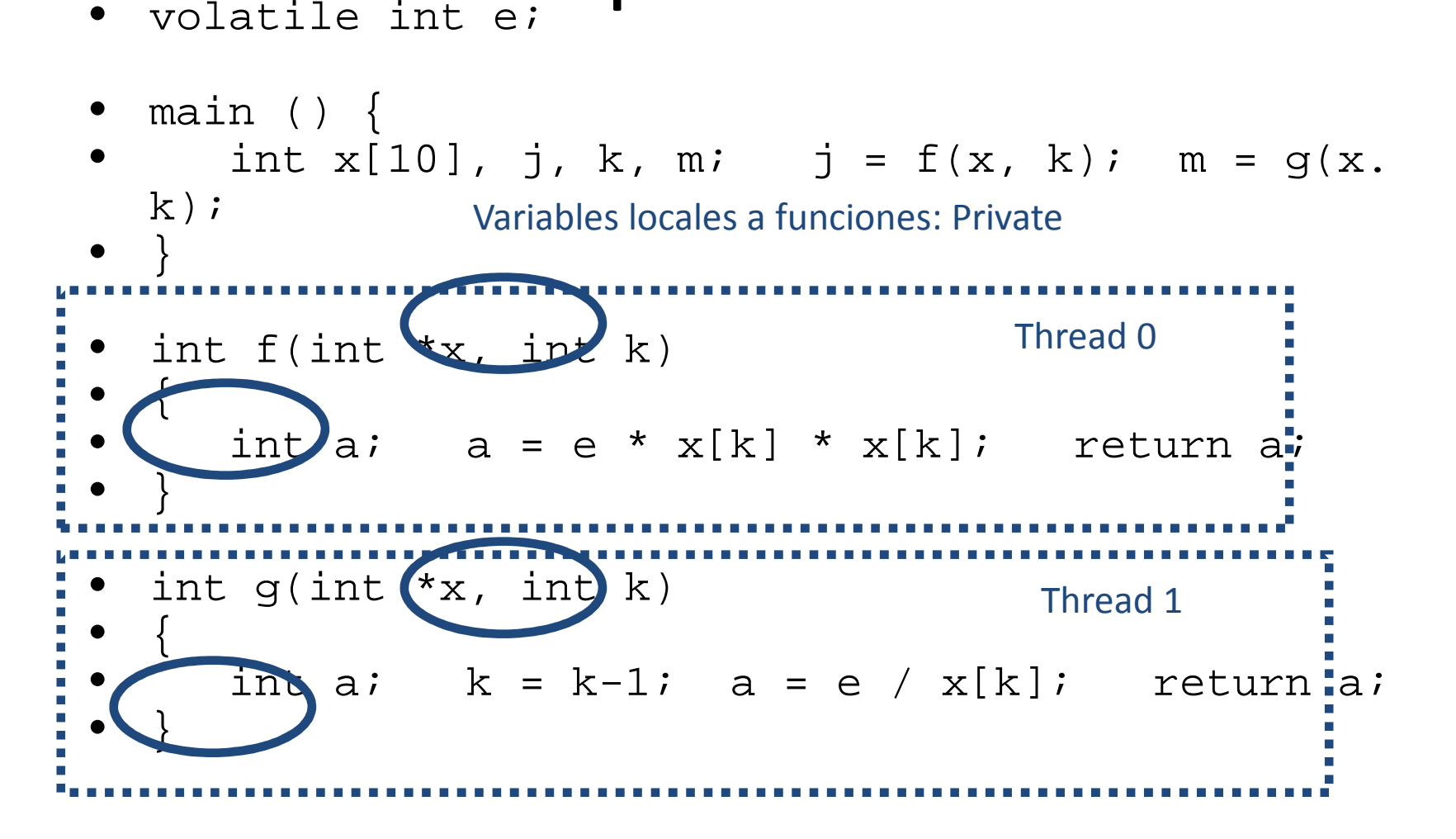

#### Atributos de alcance

Clausulas shared y private

–**shared(varname,…)**

–**private(varname,…)**

### Clausula private

- Realiza una copia de la variable para cada hilo.
	- Las variables no se inicializan
	- Cualquier valor externo a la región paralela se coloca como indefinido.

```
void* work(float* c, int N) {
  float x, y; int i;
 #pragma omp parallel for 
private(x,y)
for(i=0; i<N; i++) {
x = a[i]; 
y = b[i];
      c[i] = x+y}}
```
- Realizar un programa que sume dos arreglos unidimensionales y los almacene en un tercer arreglo.
- Versión Serial
- Versión Paralela (OPENMP)
	- and the state of the state — Indicar que tipo de descomposición se utiliza.
	- –— Indicar con las con las clausulas Shared y Private cuales son privadas y compartidas.

#### Problemas con private

```
float prod_punto(float* a, float* b, int N) 
{float sum = 0.0;
      #pragma omp parallel for
      for (int i=0; i<N; i++){sum += a[i] * b[i];
       }
return sum;
}
```
### Cláusula reduce

La cláusula reduce funciona de manera similar a al MPI\_Reduce. (Cálculo de operaciones parciales y colectivas

#### **//Sintaxis: #pragma omp reduction(operator:variable)**

**¿Que hace ?#pragma omp parallel for reduction(+:sum)**

```
for (i=0; i<N; i++){sum += a[i] * b[i];}
```
# Operaciones con reduce (C/C++)

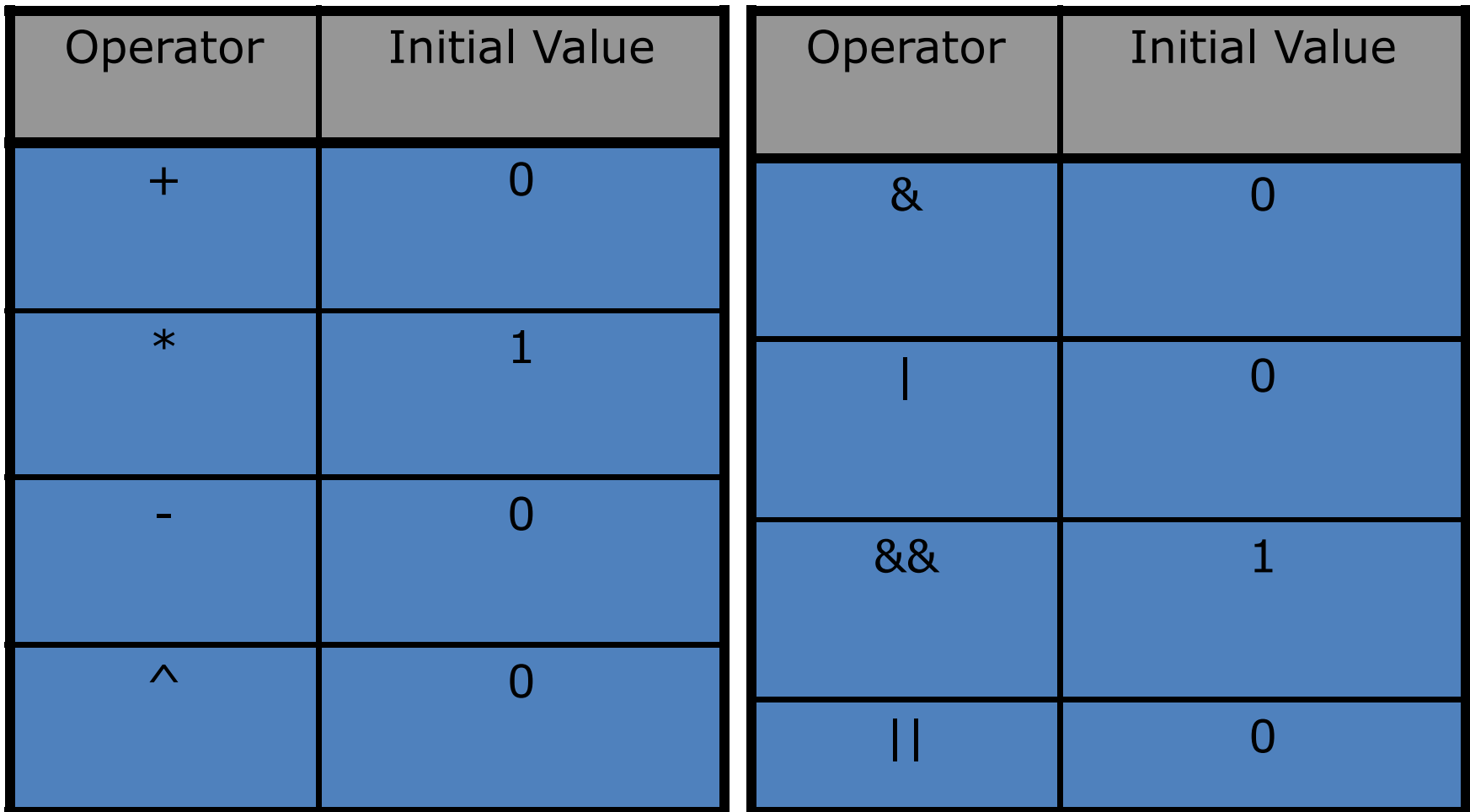

# Ejemplo

- Cálculo del numero Pi
- ••  $\pi = \int_0^1 4/(1+x^2) dx$
- La Regla de rectángulo consiste de estimar el área debajo de la curva y=4/(1+x2) entre x=0 y x=1 mediante áreas de rectángulos

# Ejemplo

}

#include <stdio.h> #include <time.h>

```
x = (i + .5) * step;sum = sum + 4.0/(1.+x*x);
```
long long num\_steps <sup>=</sup> 1000000000; double step;

```
int main(int argc, char* argv[])
\mathcal{L}_{\mathcal{A}}
```

```
pi = sum*step;
```

```
printf("El valor de Pi es %15.12f\n",pi);return 0;
```
double x, pi, sum=0.0; int i; for ( $i=0$ ;  $i<$ num\_steps;  $i++$ ) {

}

• Paralelizar el código anterior, utilizando los constructores y clausulas vistos

#### Constructor critical

```
float dot_prod(float* a, float* b, int N) 
{float sum = 0.0;
      #pragma omp parallel for
       for (int i=0; i<N; i++){#pragma omp critical
             sum += a[i] * b[i];
       }
return sum;
}// Sintaxis: #pragma omp critical 
[(lock_name)]
```
¿Cuál será el problema aquí?

```
Ejercicio- paralelizar
#include <omp.h>
#include <stdio.h>
#include <stdlib.h>
#define SIZE 10int main() 
{
                                        }max = a[0];for (i = 1; i < SIZE; i++)\left\{ \right\}if (a[i] > max){int i;
  int max;
  int a[SIZE];
  for (i = 0; i < SIZE; i++){
    a[i] = rand();
    printf_s("%d\n", a[i]);max = a[i];}}printf_s("max = %d\n", max);
                                      }
```
#### Asignando Iteraciones

• La cláusula **schedule** permite dividir las iteraciones de los ciclos entre los hilos, indica como las iteraciones se asignan a los hilos.

- *schedule(static ,[chunk])*
	- and the state of the state Bloques de iteraciones de tamaño *"chunk"* a los hilos
	- –— Distribución Round robin
- *schedule (dynamic dynamic,[chunk])*
	- –Los hilos toman un numero "*chunk" de iteraciones*
- *schedule(guided,[chunck])*
	- –– Inicia con un bloque grande
	- and the state of the state – El tamaño del bloque se hace mas pequeño, hasta<br>Llasses el tamaño del "skurk" llegar al tamaño del "*chunk"*

#### Recomendaciones de uso

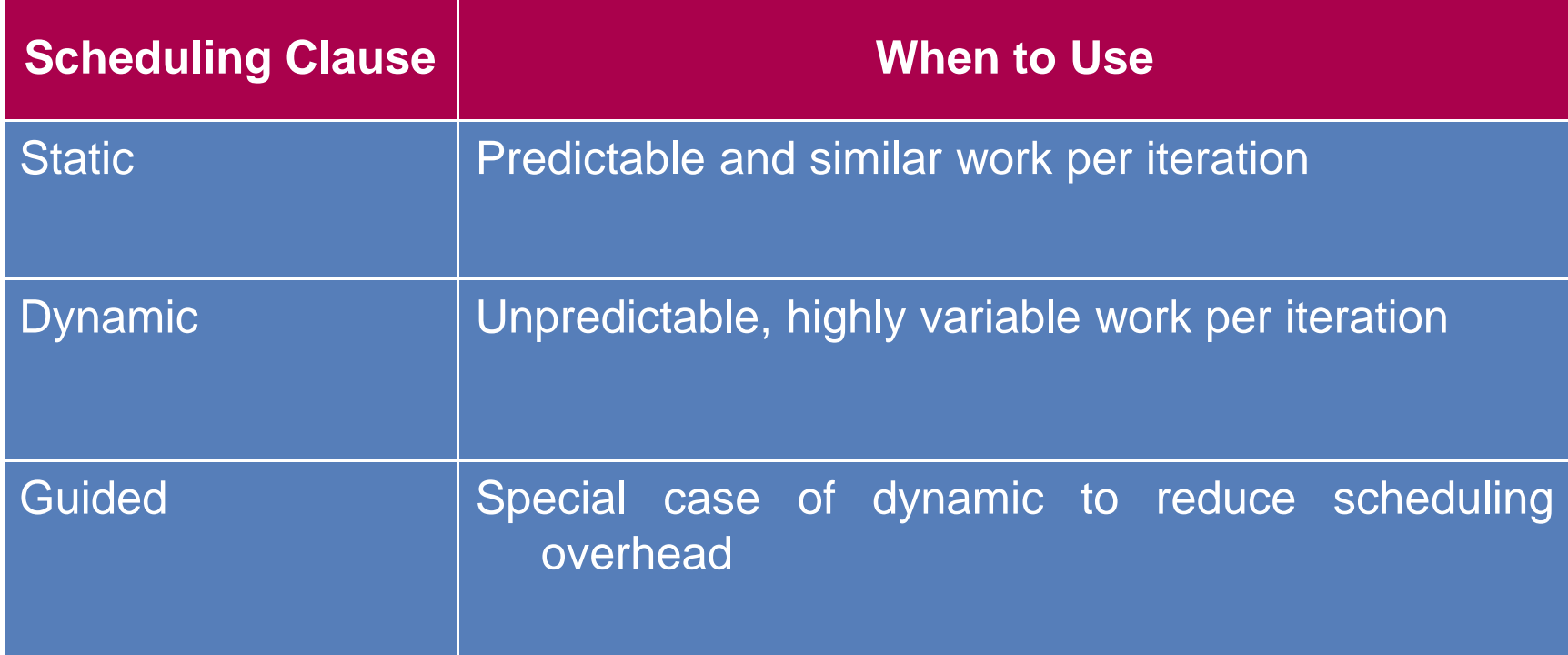

# Ejemplo

```
#pragma omp parallel for schedule (static, 8)
  for( int i = start; i == end; i += 2 )
  {if ( TestForPrime(i) ) gPrimesFound++;}
```
#### Descomposicion de Tareas

**a = alice();b = bob(); s = boss(a, b);c = cy(); printf ("%6.2f\n", bigboss(s,c));**

#### Descomposicion de Tareas

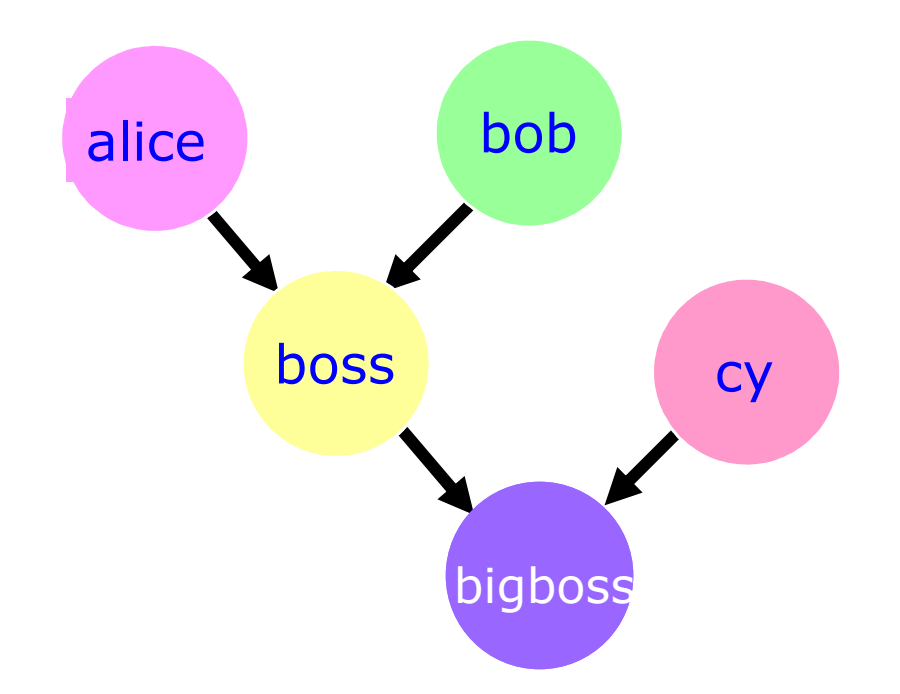

#### Paralelismo funcionalSecciones Paralelas

•Secciones independientes de código, se pueden ejecutar de forma concurrente

```
#pragma omp parallel sections{#pragma omp sectionphase1();#pragma omp sectionphase2();#pragma omp sectionphase3();}
```
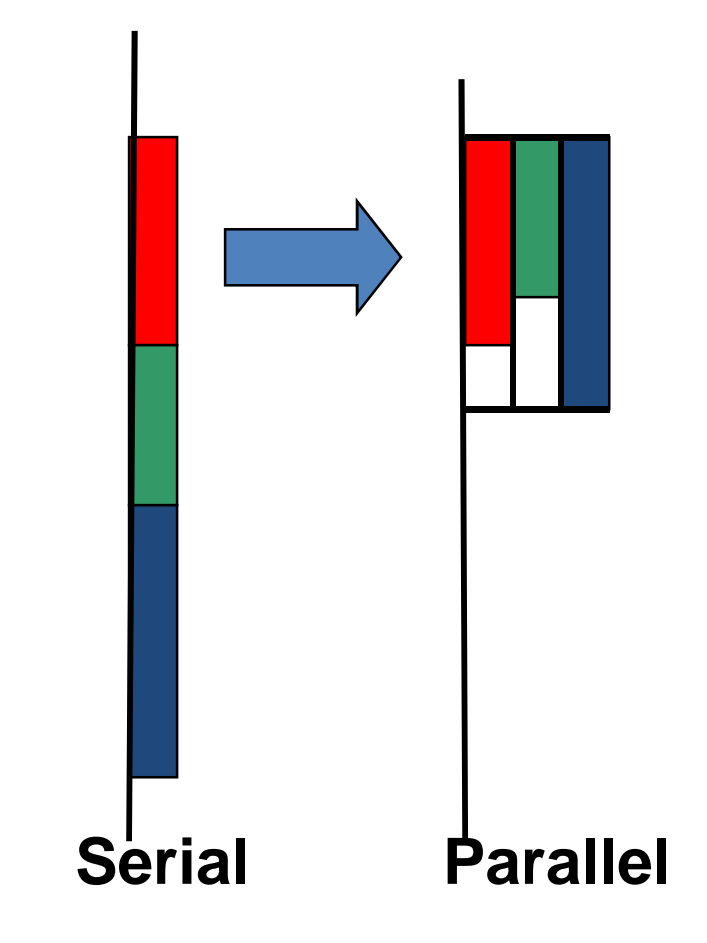

#### Constructor single

• #pragma omp single

**}**

```
#pragma omp parallel{DoManyThings();
#pragma omp single{ExchangeBoundaries();} // Hilos esperanDoManyMoreThings();
```
#### Constructor maestro

```
#pragma omp master { }#pragma omp parallel{DoManyThings();
#pragma omp master 
{ // si no es el maestro,saltaExchangeBoundaries();}
DoManyMoreThings();}
```
#### Barreras Implícitas

- Algunos constructores tiene barreras implícitas
	- and the state of the state Parallel
	- –— For
	- and the state of the state — Single
- Barreras no necesarias perjudican el desempeño

#### Clausula nowait

• Permite ignorar barreras implicitas

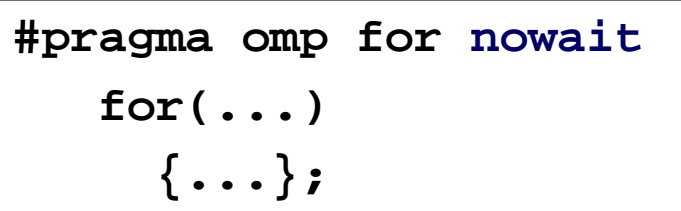

**#pragma single nowait { [...] }**

```
#pragma omp for schedule(dynamic,1) nowait
for(int i=0; i<n; i++)a[i] = bigFunc1(i);#pragma omp for schedule(dynamic,1) for(int j=0; j<m; j++)b[j] = bigFunc2(j);
```
#### Constructor Barrier

- Barrera Explicita
- Cada hilo espera hasta que todos lleguen a la barrera

```

#pragma omp parallel shared (A, B, C) {DoSomeWork(A,B);
printf("Processed A into B\n");#pragma omp barrier 
DoSomeWork(B,C);
printf("Processed B into C\n");}
```
# Ejercicio

• Paralelizar los dos códigos proporcionados, utilizando los constructores y clausulas vistos.

#### Referencias

- Introduction to parallel Programming ,Student book , Intel Software College , <sup>2007</sup>
- Multicore Programming for Academia, Intel Software College, 2007
- https://computing.llnl.gov/tutorials/openMP/